## Manual Phone My Touch Screen Is Not Working Properly >>>CLICK HERE<<<

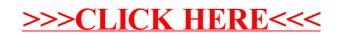